# Examcollection

<http://www.ipass4sure.com/examcollection.htm>

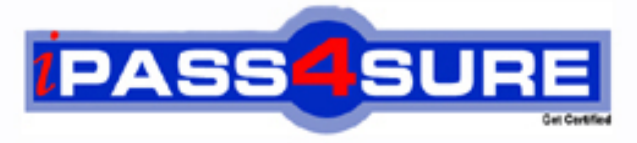

http://www.ipass4sure.com

# **COG-701**

## **IBM** IBM Cognos TM1 10.1 Analyst

**http://www.ipass4sure.com/exams.asp?examcode=COG-701**

**The COG-701 practice exam is written and formatted by Certified Senior IT Professionals working in today's prospering companies and data centers all over the world! The COG-701 Practice Test covers all the exam topics and objectives and will prepare you for success quickly and efficiently. The COG-701 exam is very challenging, but with our COG-701 questions and answers practice exam, you can feel confident in obtaining your success on the COG-701 exam on your FIRST TRY!**

**IBM COG-701 Exam Features**

- **Detailed questions and answers for COG-701 exam**
- **Try a demo before buying any IBM exam**
- **COG-701 questions and answers, updated regularly**
- **Verified COG-701 answers by Experts and bear almost 100% accuracy**
- **COG-701 tested and verified before publishing**
- **COG-701 examcollection vce questions with exhibits**
- **COG-701 same questions as real exam with multiple choice options**

**Acquiring IBM certifications are becoming a huge task in the field of I.T. More over these exams like COG-701 exam are now continuously updating and accepting this challenge is itself a task. This COG-701 test is an important part of IBM certifications. We have the resources to prepare you for this. The COG-701 exam is essential and core part of IBM certifications and once you clear the exam you will be able to solve the real life problems yourself.Want to take advantage of the Real COG-701 Test and save time and money while developing your skills to pass your IBM COG-701 Exam? Let us help you climb that ladder of success and pass your COG-701 now!**

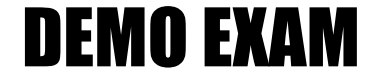

#### For Full Version visit

<http://www.ipass4sure.com/allexams.asp>

#### **QUESTION:** 1

How do you configure a TM1 Web application so that users are not prompted for the TM1 Admin Host every time they log in?

- A. Modify the capability assignments in TM1 Architect.
- B. Edit the pmpsvc\_config.xml file.
- C. Edit the web.config file.
- D. Change security on the top-Level application folder from "private" to "public".

#### **Answer:** C

#### **QUESTION:** 2

A company uses Excel workbooks to access IBM Cognos TM1 data over a wide area network. The company needs to improve the performance of their Excel workbooks which contain multiple slices from multiple TM1 cubes. Which two changes will improve performance? (Choose two.)

- A. Convert all DBR() functions to DBRW() functions.
- B. Make all DBRW() functions reference a single VIEW function.
- C. Convert all DBRA() functions to DBRW() functions.
- D. Convert all DBRW() functions to DBR() functions.

#### **Answer:** A, C

#### **QUESTION:** 3

Why would you use Rebuild over Recalc in an Active Form?

- A. When a conditional format on a report changes
- B. When metadata is added to the TM1 model that must be displayed on the row
- C. When data changes along the rows of a report
- D. When a leaf element is added to a consolidated element of a report

#### **Answer:** B

#### **QUESTION:** 4

A TM1 Application Web user has completed data input. Which action allows the user to lock the data for review?

B. Save C. Release ownership D. Submit

#### **Answer:** D

#### **QUESTION:** 5

You have imported a sales data Cognos Insight local cube. You have years, quarters, and months in different dimensions. However, for your business requirements, it would be better to have a one-time dimension. How would you change your model?

- A. Change the cube structure using the Group Dimension function.
- B. Create a new cube using the Group Dimension function.
- C. Change the cube structure using the Combine Dimension function.
- D. Create a new cube using the Combine Dimension function.

#### **Answer:** B

#### **QUESTION:** 6

What are three reasons why you would use Cognos BI Reporting rather than TM1 Web? (Choose three.)

- A. You must merge data from different cube sources.
- B. You require bursting of reports.
- C. You require different report versions.
- D. You require data entry capability.
- E. You require highlight capability for reports.

#### **Answer:** A, B, C

#### **QUESTION:** 7

You have entered new planning data into a TM1 Model and all figures are blue. Which statement is correct?

A. The numbers are in the base cube and need to be submitted before seen by others.

B. The numbers are in the base cube and need to be committed before seen by others.

C. The numbers are in a Personal Workspace and need to be committed before seen by others.

D. The numbers are in a Personal Workspace and need to be saved before seen by others.

#### **Answer:** C

#### **QUESTION:** 8

You want to create TM1 Excel reports. What are two methods to accomplish this? (Choose two.)

- A. Build from Excel directly
- B. Use the Slice to Excel button
- C. ExportCognos Insight report to Excel
- D. Use the TM1 Excel wizard

#### **Answer:** B, C

#### **QUESTION:** 9

Click the Exhibit button.

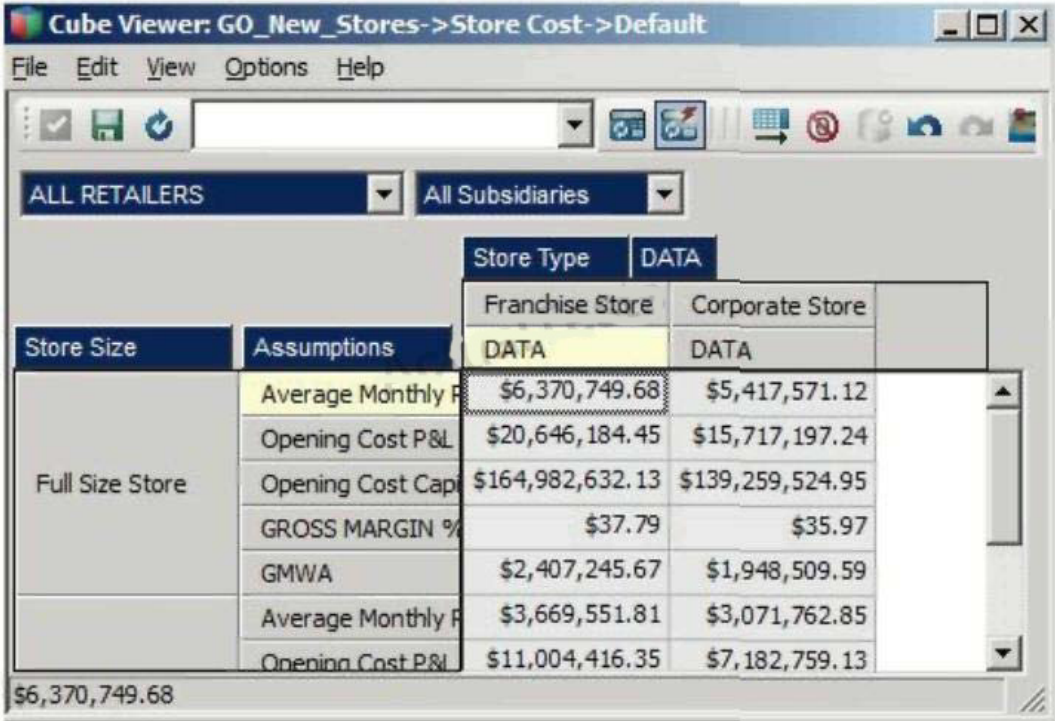

In the Assumptions dimension all key figures are formatted correctly as shown in the exhibit, yet all values are displayed as currency. Where would you search for the currency format?

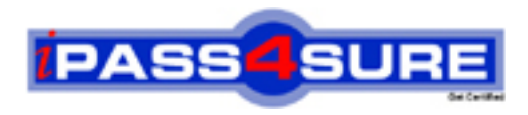

### **Pass4sure Certification Exam Features;**

- Pass4sure offers over **2500** Certification exams for professionals.
- More than **98,800** Satisfied Customers Worldwide.
- Average **99.8%** Success Rate.
- Over **120** Global Certification Vendors Covered.
- Services of Professional & Certified Experts available via support.
- Free 90 days updates to match real exam scenarios.
- Instant Download Access! No Setup required.
- Price as low as \$19, which is 80% more cost effective than others.
- Verified answers researched by industry experts.
- Study Material **updated** on regular basis.
- Questions / Answers are downloadable in **PDF** format.
- Mobile Device Supported (Android, iPhone, iPod, iPad)
- No authorization code required to open exam.
- **Portable** anywhere.
- *Guaranteed Success*.
- **Fast, helpful support 24x7.**

View list of All certification exams offered; http://www.ipass4sure[.com/allexams.as](http://www.ipass4sure.com/allexams.asp)p

View list of All Study Guides (SG); http://www.ipass4sure[.com/study-guides.asp](http://www.ipass4sure.com/study-guides.asp)

View list of All Audio Exams (AE); http://www.ipass4sure[.com/audio-exams.asp](http://www.ipass4sure.com/audio-exams.asp)

Download Any Certication Exam DEMO. http://www.ipass4sure[.com/samples.asp](http://www.ipass4sure.com/samples.asp)

To purchase Full version of exam click below; [http://www.](http://www.ipass4sure.com/allexams.asp)ipass4sure.com/allexams.asp

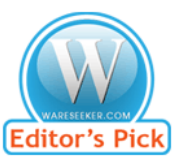

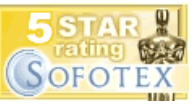

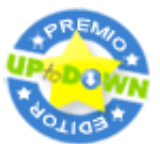

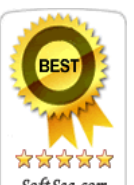

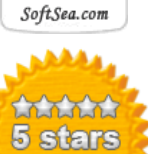

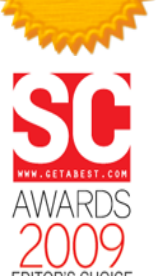

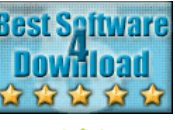

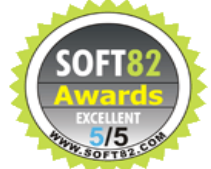

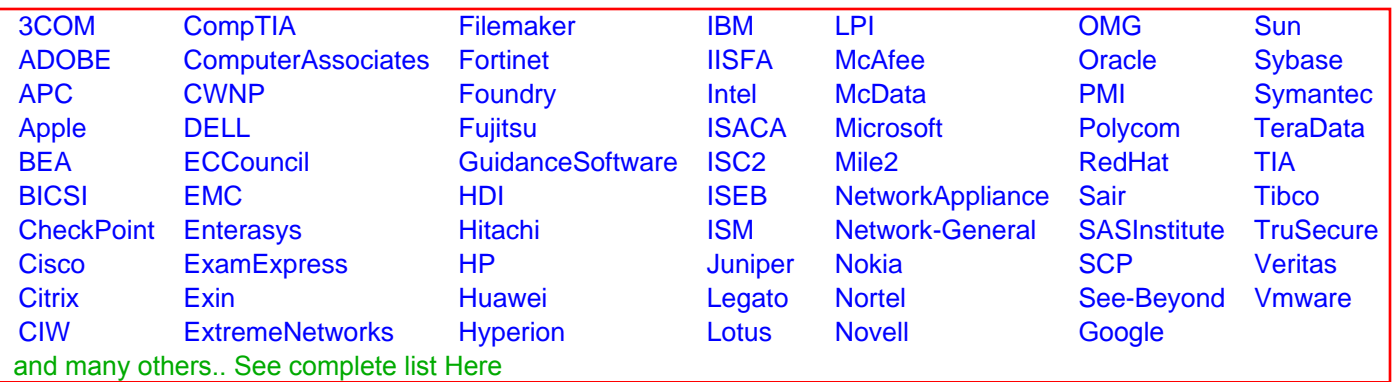

![](_page_6_Picture_32.jpeg)

**Editor's Review EXCELLENT** 含含含含 SOFTPEDIA<sup>®</sup>

![](_page_6_Picture_34.jpeg)

![](_page_6_Picture_35.jpeg)

![](_page_6_Picture_36.jpeg)